# **ΠΟΛΛΑΠΛΟ ΑΝ – ΕΜΦΩΛΕΥΜΕΝΑ ΑΝ**

## **Άσκηση 1**

Ο χαρακτηρισμός μιας πόλης ως προς την θερμοκρασία της προκύπτει από τον μέσο όρο θερμοκρασίας 4 τυχαίων ημερών μέσα στο μήνα, σύμφωνα με τον παρακάτω πίνακα:

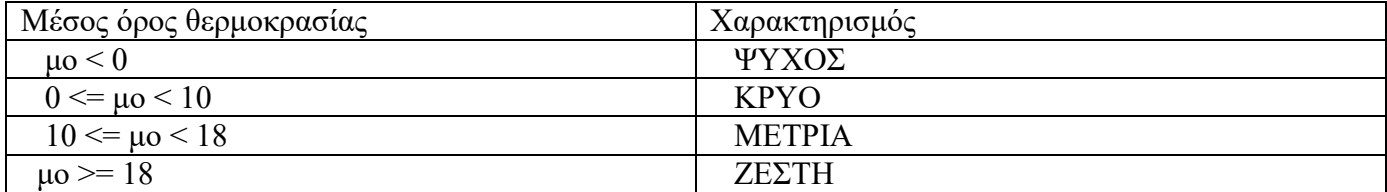

Να φτιαχτεί αλγόριθμος που θα ζητάει τις 4 τυχαίες θερμοκρασίες του προηγούμενου μήνα για μια πόλη και θα εμφανίζει τον χαρακτηρισμό της πόλης για τον προηγούμενο μήνα.

## **Αλγόριθμος** Ασκ

**Εμφάνισε** "πληκτρολογήστε τις 4 τυχαίες θερμοκρασίες"

**Διάβασε** θ1

**Διάβασε** θ2

**Διάβασε** θ3

**Διάβασε** θ4

```
μο ← (θ1 + θ2 + θ3 + θ4)/4
```
**Αν** μο **<** 0 **τότε**

χαρακτ **←** "ΨΥΧΟΣ"

**αλλιώς\_αν** μο **≥** 0 **και** μο **<** 10 **τότε**

χαρακτ **←** "ΚΡΥΟ"

**αλλιώς\_αν** μο **≥** 10 **και** μο **<** 18 **τότε**

χαρακτ **←** "ΜΕΤΡΙΑ"

**αλλιώς**

χαρακτ **←** "ΖΕΣΤΗ"

**Τέλος\_αν**

**Εμφάνισε** "η πολη χαρακτηριζεται ως εξης:"**,** χαρακτ

**Τέλος** Ασκ

# **Άσκηση 2**

Το σχολείο της γειτονιάς θα πάει εκδρομή. Το ταξιδιωτικό γραφείο προσφέρει 2 πακέτα για 2 προορισμούς.

Πακέτο 1: Κέρκυρα, 7 ημέρες, 520 ευρώ το άτομο ή

Κέρκυρα, 5 ημέρες, 430 ευρώ το άτομο

Πακέτο 2: Καλαμάτα, 7 ημέρες, 480 ευρώ το άτομο ή

Καλαμάτα, 5 ημέρες, 400 ευρώ το άτομο

Νφα. Που θα ζητάει το πλήθος των ημερών που επιθυμεί το σχολείο να ταξιδέψει, το πλήθος των ατόμων της εκδρομής, και το Πακέτο επιλογής και θα εμφανίζει το τελικό ποσό που θα στοιχίσει για όλους η εκδρομή.

**Α τρόπος**

```
Αλγόριθμος Εκδρομη
Εμφάνισε "ποσες μερες θα πανε 5 ή 7"
Διάβασε μερ
Εμφάνισε "ποσα παιδια πανε"
Διάβασε πλ
Εμφάνισε "δωσε πακετο 1 /2 (κερκυρα/καλαματα)"
Διάβασε πακ
Αν πακ = 1 τότε
      Αν μερ = 5 τότε
             χρ ← 430
      αλλιώς
             χρ ← 520
      Τέλος_αν
αλλιώς
      Αν μερ = 5 τότε
             χρ ← 400
      αλλιώς
             χρ ← 480
      Τέλος_αν
Τέλος_αν
κοστος ← χρ * πλ
Εμφάνισε "το σχολείο θα πληρώσει ", κοστος
Τέλος Εκδρομη
```
#### **Β τρόπος**

**Αλγόριθμος** Εκδρομη **Εμφάνισε** "ποσες μερες θα πανε 5 ή 7" **Διάβασε** μερ **Εμφάνισε** "ποσα παιδια πανε" **Διάβασε** πλ

# **Εμφάνισε** "δωσε πακετο 1 /2 (κερκυρα/καλαματα)" **Διάβασε** πακ

```
Αν πακ = 1 και μερ =5 τοτε
   χρ ← 430
αλλιώς_αν πακ=1 και μερ = 7 τότε
   χρ ← 520
αλλιώς_αν πακ = 2 και μερ = 5 τοτε
  χρ ← 400
αλλιώς_αν πακ = 2 και μερ = 7 τότε
  χρ ← 480
Τέλος_αν
```

```
κοστος ← χρ * πλ
Εμφάνισε "το σχολείο θα πληρώσει ", κοστος
Τέλος Εκδρομη
```
#### **Άλλος ένας τρόπος (για να ελέγχουμε και την περίπτωση εισαγωγής εσφαλμένων δεδομένων)**

```
Αλγόριθμος Ασκ
Εμφάνισε "δωσε ποσες μερες θα πανε 7 η 5"
Διάβασε μερ
Εμφάνισε "ποσα ατομα θα πανε"
Διάβασε πλ
Εμφάνισε "ποιο πακετο επιλεγετε 1 η 2"
Διάβασε πακ
Αν (πακ = 1 ή πακ = 2) και (μερ = 7 ή μερ = 5) τότε
 Αν πακ = 1 τότε
      Αν μερ = 7 τότε
           κοστος ← 520
       αλλιώς
           κοστος ← 430
      Τέλος_αν
       συνολο ← κοστος* πλ
       Εμφάνισε "το συνολικο κοστος ειναι", συνολο
 αλλιώς_αν πακ = 2 τότε
       Αν μερ = 7 τότε
         κοστος ← 480
      αλλιώς
         κοστος ← 400
      Τέλος_αν
      συνολο ← κοστος* πλ
      Εμφάνισε "το συνολικο κοστος ειναι", συνολο
 Τέλος_αν
αλλιώς
 Εμφάνισε "λαθος εισαγωγη δεδομενων"
Τέλος_αν
Τέλος Ασκ
```
# **Άσκηση 3**

Να φτιαχτεί αλγόριθμος που θα ζητάει από τον χρήστη ένα αριθμό από το 0 ως το 10 και θα εμφανίζει μήνυμα «ΟΚ» αν ο αριθμός είναι το 1, το 3, το 4 ή το 9 και μήνυμα «ΝΟΚ» αν ο αριθμός είναι το 2, το 5, το 6, το 7 ή το 8. Στην περίπτωση που ο αριθμός είναι το 0, να εμφανίζει μια παύλα «-»

```
Αλγόριθμος Ασκ3
Εμφάνισε "δωσε ενα αριθμο"
Διάβασε αρ
Αν αρ = 1 ή αρ = 3 ή αρ = 4 ή αρ = 9 ή αρ = 10 τότε
 Εμφάνισε "ΟΚ"
αλλιώς_αν αρ = 2 ή αρ = 5 ή αρ = 6 ή αρ = 7 ή αρ = 8 τότε
 Εμφάνισε "ΝΟΚ"
αλλιώς
 Εμφάνισε "-"
Τέλος_αν
Τέλος Ασκ3
```
# **Ασκηση 4**

Να φτιαχτεί αλγόριθμος που θα ζητάει ένα αριθμό από το 1 ως το 10 και στην περίπτωση που είναι άρτιος θα εμφανίζει το γινόμενο του αριθμού επί το 5, ενώ αν είναι περιττός θα εμφανίζει το γινόμενο του αριθμού επί το 4. Στην περίπτωση που δοθεί τιμή εκτός του διαστήματος 1-10, ο αλγόριθμος θα εμφανίζει τον αριθμό που δόθηκε μαζί με το μήνυμα «εσφαλμένη τιμή εισόδου».

# **Λυση 1**

```
Αλγόριθμος Ασκ3
Εμφάνισε "δωσε ενα αριθμο απο το 1 ως το 10"
Διάβασε αρ
Αν αρ = 1 ή αρ = 3 ή αρ = 5 ή αρ = 7 ή αρ = 9 τότε
 απ ← αρ * 10
 Εμφάνισε "το αποτελεσμα ειναι", απ
αλλιώς_αν αρ = 2 ή αρ = 4 ή αρ = 6 ή αρ = 8 ή αρ = 10 τότε
 απ ← αρ * 20
 Εμφάνισε "το αποτελεσμα ειναι", απ
αλλιώς
 Εμφάνισε "εσφαλμένη τιμή εισόδου: ", αρ
Τέλος_αν
Τέλος Ασκ3
```
# **Λύση 2**

**Αλγόριθμος** Ασκ3 **Εμφάνισε** "δωσε ενα αριθμο απο το 1 ως το 10" **Διάβασε** αρ **Αν** αρ **mod** 2 **=** 1 **τότε** απ **←** αρ **\*** 10 **Εμφάνισε** "το αποτελεσμα ειναι"**,** απ **αλλιώς\_αν** αρ **mod** 2 **=** 0 **τότε**

```
απ ← αρ * 20
 Εμφάνισε "το αποτελεσμα ειναι", απ
αλλιώς
 Εμφάνισε "εσφαλμένη τιμή εισόδου: ", αρ
Τέλος_αν
Τέλος Ασκ3
```
# **Άσκηση 5**

Η ΕΥΔΑΠ χρεώνει για το νερό που καταναλώνουν οι πελάτες ανάλογα με τα κυβικά μέτρα που καταναλώνουν σύμφωνα με τον παρακάτω πίνακα:

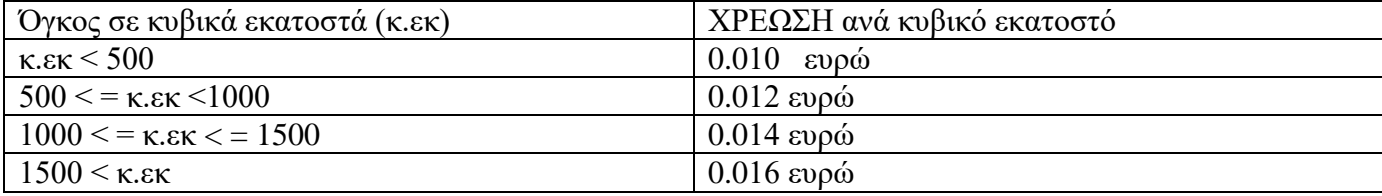

Να φτιαχτεί αλγόριθμος που θα ζητάει το ονοματεπώνυμο ενός πελάτη και τον όγκο νερού που κατανάλωσε σε κυβικά εκατοστά και θα υπολογίζει το τελικό ποσό χρέωσης του πελάτη αν υπάρχει και χρέωση παγίου 6 ευρώ. Ο αλγόριθμος να εμφανίζει το ονοματεπώνυμο του πελάτη και το τελικό ποσό χρέωσης.

#### **Αλγόριθμος** ΕΥΔΑΠ

```
Εμφάνισε "Παρακαλώ πληκτρολογήστε το ονοματεπώνυμο του πελάτη"
Διάβασε ον
Εμφάνισε "πληκτρολογήστε πόσο νερό κατανάλωσε σε κυβικά εκατοστά"
Διάβασε κυβ
Αν κυβ < 500 τότε
 χρ ← 0.010* κυβ
αλλιώς_αν κυβ > 500 και κυβ ≤ 1000 τότε
 χρ ← 0.012* κυβ
αλλιώς_αν κυβ > 1000 και κυβ ≤ 1500 τότε
 χρ ← 0.014* κυβ
αλλιώς_αν κυβ > 1500 τότε
 χρ ← 0.016* κυβ
Τέλος_αν
χρ ← χρ + 6
Εμφάνισε "Πελάτης: ", ον, " - Τελική Χρέωση: ", χρ
Τέλος ΕΥΔΑΠ
```